undo

# **Key insights**

While Continuous Integration is now de facto standard practice (growing from 70% in 2015 to 88% in 2019), software failures in test remain a major impediment to delivery speed, developer productivity, and software quality.

25-50% of developer time is still spent debugging

of software vendors have experienced issues in production related to a previously seen but unfixed

test failure<sup>2</sup>

### **Time travel debugging**

LiveRecorder brings time travel debugging to CI, enabling C/C++, Go, and Java software teams to easily and quickly diagnose the root cause of new regressions, legacy bugs, and flaky tests.

With LiveRecorder, software teams can:

- Fix bugs before they hit customers, by ensuring code quality and reducing defect slippage.
- Improve developer productivity, by accelerating bug-fix time and reducing the time it takes to get changes into the pipeline.

# Record. Replay. Resolve. RECORD

LiveRecorder captures a recording of an application failing under test (however intermittently), making bugs 100% reproducible.

No time is wasted trying to reproduce test failures.

Expect a 2x to 5x slowdown against native execution. However, you only need to record once to get complete "video footage" of what happened, saving days or weeks of developer time.

Note: there's also no need to record all tests in your suite, i.e. only record the tests that are failing.

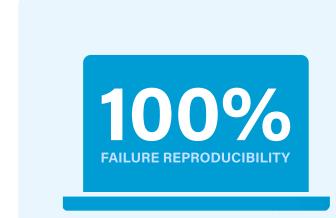

Integrate LiveRecorder into your test suite to automatically generate recordings of any failed test.

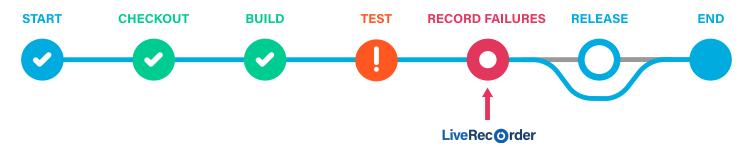

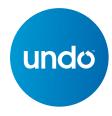

#### **REPLAY**

#### **One-click workflow**

Once a recording is generated, developers can jump from a test failure (or bug report) straight into a replay of the recording that captured the bug.

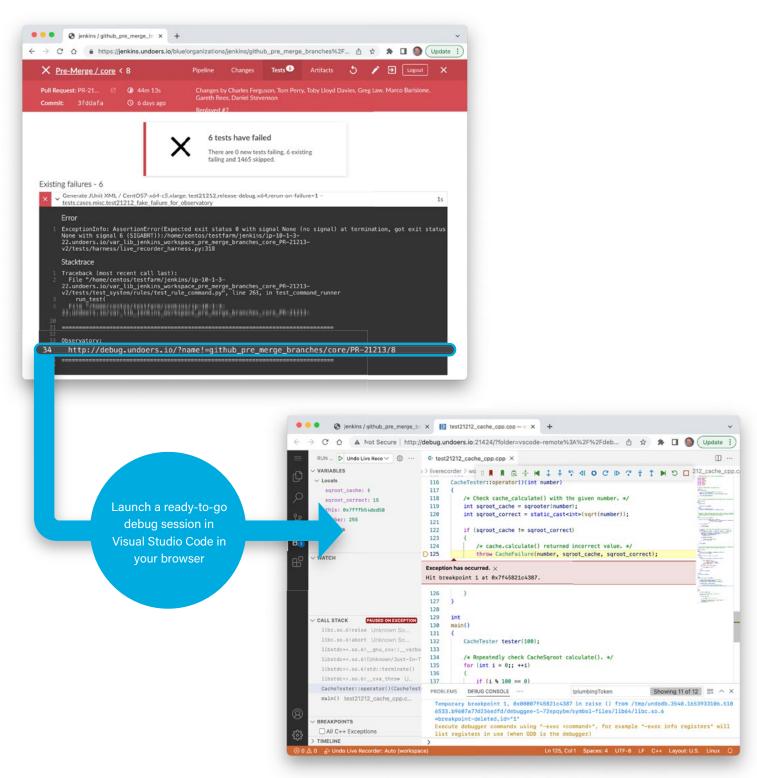

Visual Studio Code opens up at the point of the crash

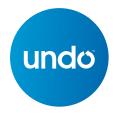

#### **Portable recordings**

Recordings are self-contained, i.e. they include all the non-deterministic inputs to the application including file and network inputs, signals, thread scheduling events, etc. This means that a recording contains all the information a developer needs in order to see what the process did, and why, down to individual machine instructions if required.

Recordings are also portable, i.e. they can be replayed anytime anywhere (out of the original environment and on a different CPU model).

#### **RESOLVE**

Bugs can easily be located by navigating recordings back and forth to see what the code actually did, and analyze internal program state at any point in time. Quickly trace program flow from bug manifestation all the way back to the root cause.

#### Time travel back in code execution and see what happened, when

- Replay the recording and inspect the complete state of the application including the contents of all variables and the heap.
- Use the full range of debugger functionality to navigate the application's execution stepping, running, breakpoints, watchpoints, catchpoints, etc. but in reverse as well as forward (a.k.a. reverse debugging).

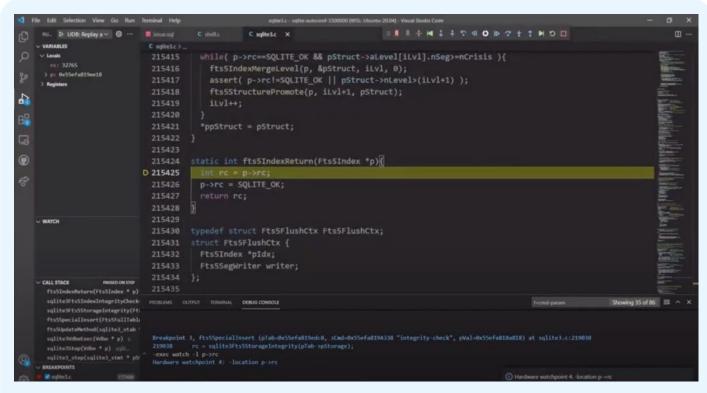

Watch reverse watchpoint in action

Navigate through the application's execution history in ways simply not possible in a conventional debugger,
e.g. spot a line of interest in a log file and jump inside a recording to the point in time and line of code when
the application emitted that log line, or jump to the time a variable changed value or the application made a
particular system call.

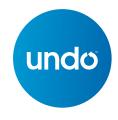

#### **Asynchronous collaboration**

Use recordings to collaborate remotely and asynchronously, and accelerate bug-fix time. Share links to moments in time with colleagues, share bookmarks, and add comments in recordings.

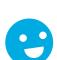

Hey, your module is returning the wrong thing **here**, take a look.

No, look at **this time**, you're calling it with the wrong parameters.

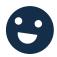

### **Ideal for complex software systems**

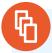

Handles complex multi-threaded applications and those that use shared memory and asynchronous I/O.

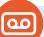

Records program environments with multiple interacting processes. Multiprocess correlation reveals the order in which processes and threads alter data structures in shared memory, and the order in which messages are passed between microservices.

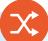

Log Jump: pick a moment in time in the log file and jump to that moment in time in the recording.

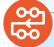

Thread-fuzzing option randomizes thread execution to reveal race conditions and other multithreading defects (optional).

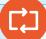

Recordings made within a container or VM are replayable on a physical machine, and vice versa.

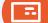

Dynamic Logging: Log additional variables at replay-time to cater for "I wish we'd logged that other variable" moments. See what the output would have been without needing to re-run.

### **Integrations**

Seamless integration into your Linux program and development workflow via command-line recording, API control, and IDE integrations (VS Code, IntelliJ IDEA, Eclipse, Clion, GoLand, and Emacs).

Integrates with any CI or Test orchestration system, including:

- Jenkins
- CircleCI
- TeamCity

Integrates with any issue/ticketing system, including:

- Jira
- GitHub
- Bugzilla

### **System requirements**

Supports applications written in C/C++, Go, and Java, on Linux x86 Intel and AMD CPUs.

Supports applications running Linux kernel 3.10 or later. Compatible with all mainstream Linux distributions including:

- Red Hat Enterprise Linux and CentOS
- Fedora
- SUSE Linux Enterprise Server
- Ubuntu

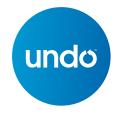

## **Trusted by leaders**

LiveRecorder is trusted by the world's leading enterprise software vendors. Below are a handful of use cases.

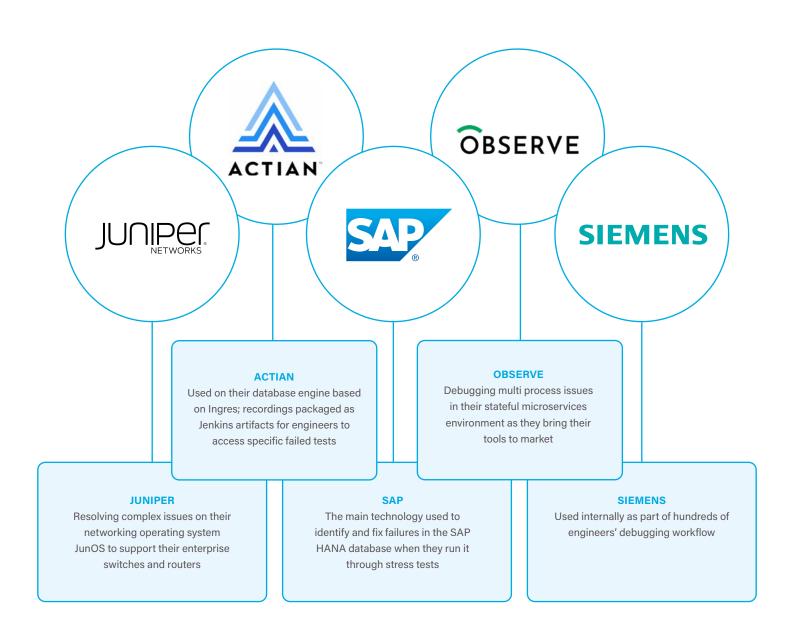

### **About Undo**

Undo is the time travel debugging company for Linux. We equip developers with the technology to understand complex code and fix bugs faster. Developers spend far too much time figuring out what code actually does – either to find and fix bugs or to understand other people's code. With time travel debugging, developers can see exactly what the software did, and create better software faster.

Visit undo.io for more information.